# **4Port HDMI KVM Switch**

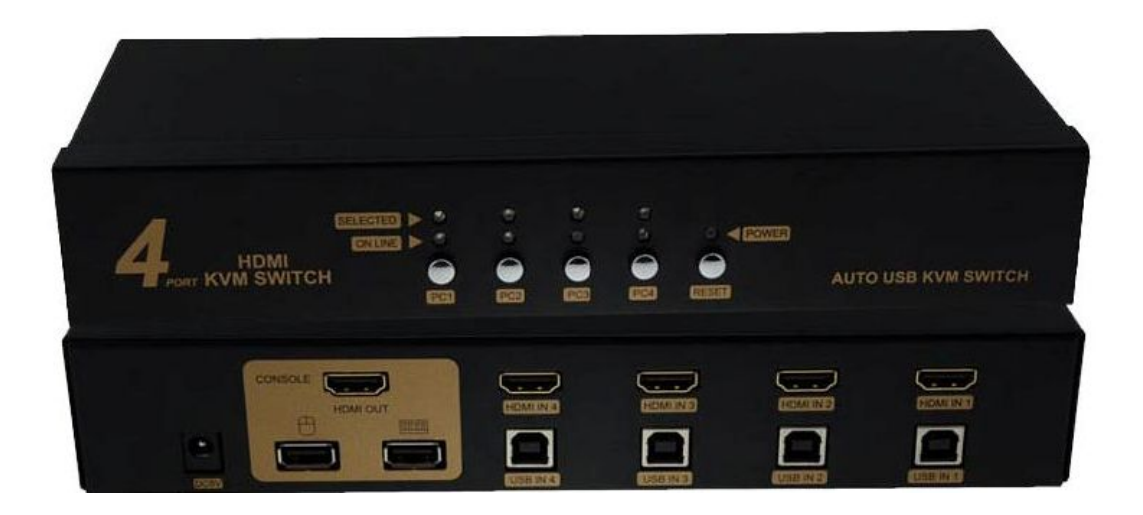

#### **Model: DK34**

The HDMI KVM Switch with built-in sound effect function. It is specially designed for users of PC and Mac with built-in HDMI interfaces and loyal fans of SOHO environment and technology, which is well-suited for HDMI. This unique type of KVM switch can easily control two computers, which have built-in HDMI interfaces, via a HDMI display and either a PC or Mac keyboard and mouse. Image distortion due to conversion of analog and digital signals will not be a problem anymore.

This KVM switch controls multiple PCs from one keyboard, mouse and HDMI monitor.

#### **Features:**

- 1. One USB or PS/2 console controls 2 HDMI-interface computers
- 2. Switch model: via front panel pushbuttons and hotkeys
- 3. HDMI digital monitor support-fully compliant with HDMI 1.3a; also HDCP compliant

4. Superior video quality-supports 480i,480p,720p,1080i,and 1080p(HDTV)/1920X1200(DVI)

- 5. Support Hot plug&play
- 6. Support widescreen resolutions
- 7. OS support-Windows, Linux, and Mac

8. Auto Scan Mode for monitoring all computers and HDMI devices.

## **Specifications**

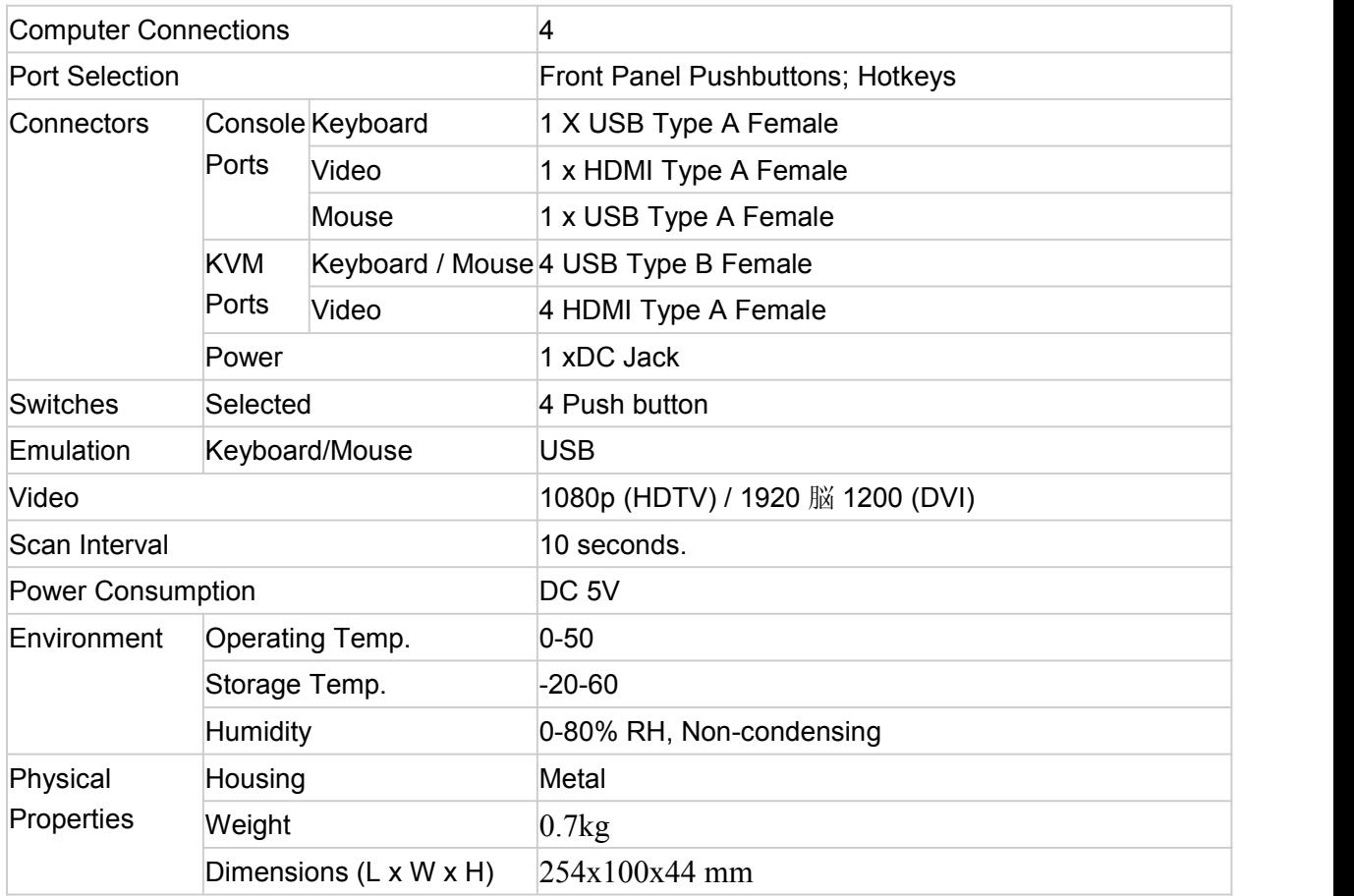

## **Switching Operation Instructions**

1.Push botton

Simply press the appropriate port selection switch on the front panel. After you press the switch, the select LED lighting indicate that the port is selected currently.

### 2.HOT KEY

Hot Key allows you to conveniently to access connected PCs directly from the keyboard, instead of having to manually select them by pressing port selection switches. To select a port with the hot key method, do the following:

1) [Scroll Lock] + [Scroll Lock]+ 1/2/3/4/5/6/7/8 +[Enter]

2) Auto Scan function: [Scroll Lock] + [Scroll Lock]+S+[Enter]